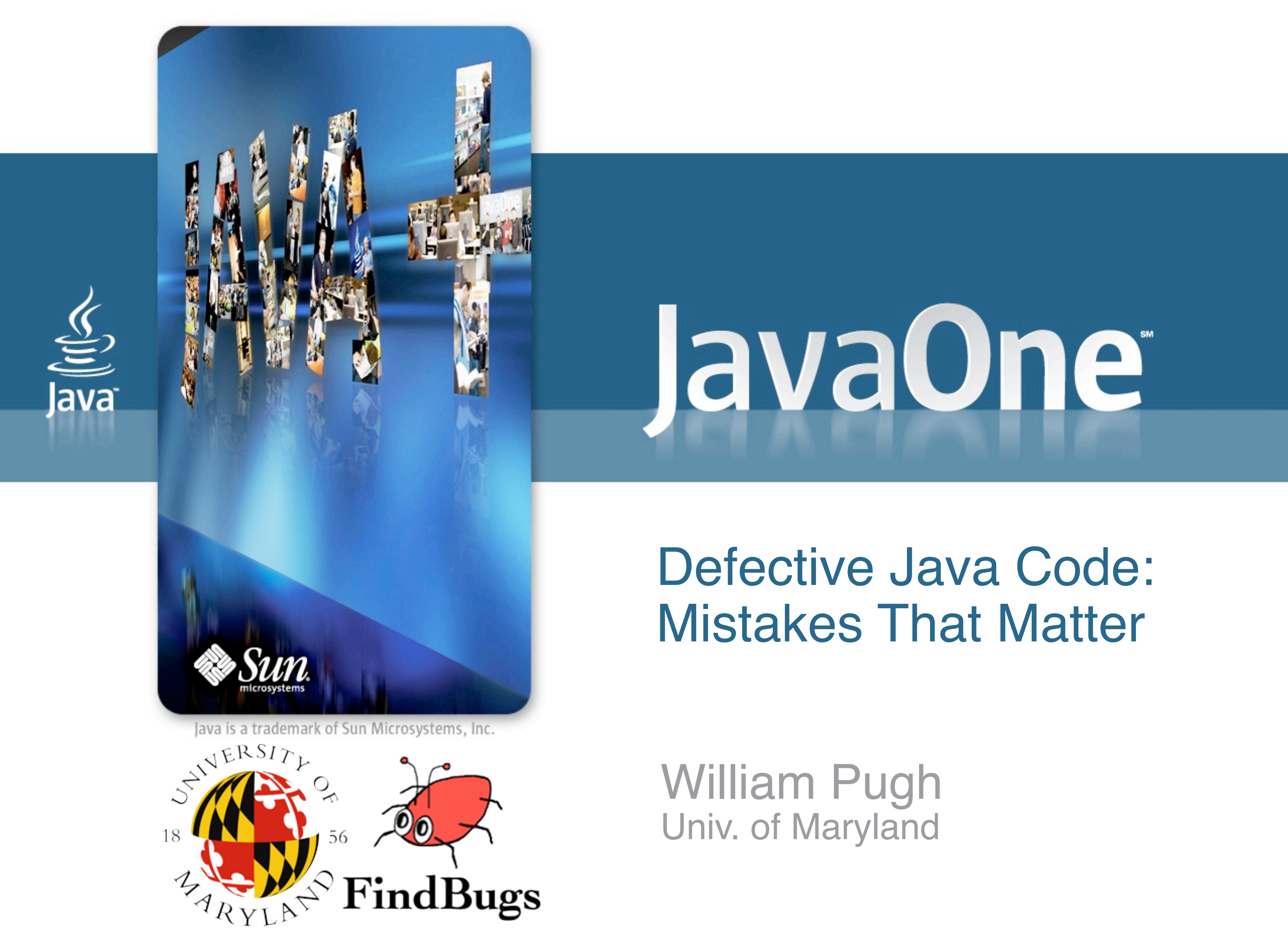

### Defective Java Code Learning from mistakes

- static analysis tool for defect detection
- <sup>&</sup>gt; Visiting scientist at Google for the past 10 months
	- learned a lot about coding mistakes, which ones matter, how to catch them, how to allow a community to review them
- > A little like programming puzzlers
	- but no quiz
	- and lots of interspersed commentary

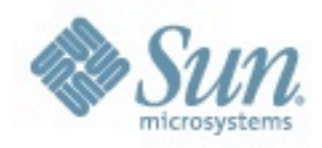

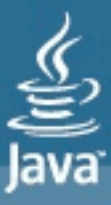

<sup>&</sup>gt; I'm the lead on FindBugs

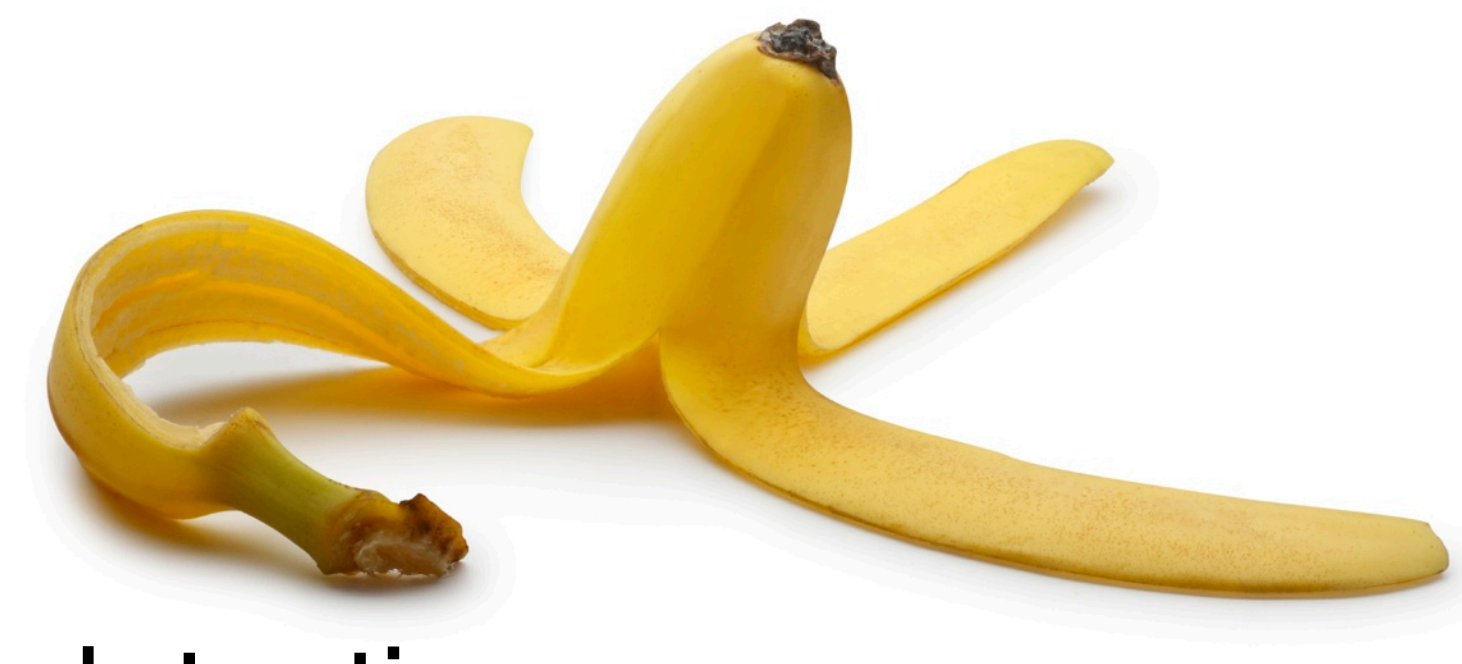

### Static analysis

- <sup>&</sup>gt; Analyzes code without running it
- <sup>&</sup>gt; FindBugs is an open source static analysis tool, developed at the University of Maryland
	- with a number of additional contributors
	- Looks for bug patterns, inspired by real problems in real code
- > Held FindBugs fixit at Google May 13-14th
	- 300 engineers provided 8,000 reviews of 4,000 issues
		- 75+% were marked should fix or must fix
	- more than 1,500 of the issues have already been removed

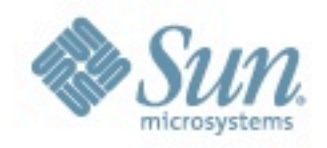

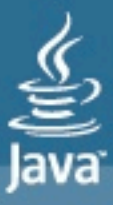

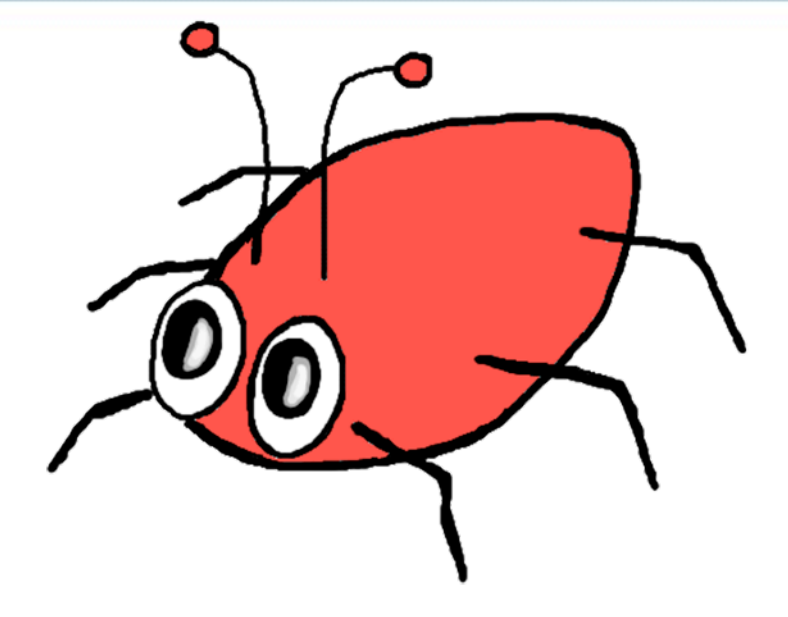

### Learned wisdom

- <sup>&</sup>gt; Static analysis typically finds mistakes
	- but some mistakes don't matter
	- need to find the intersection of stupid and important
- > The bug that *matter* depend on context
- > Static analysis, *at best*, might catch 5-10% of your software quality problems
	- 80+% for certain specific defects
	- but overall, not a magic bullet
- > Used effectively, static analysis is cheaper than other techniques for catching the same bugs

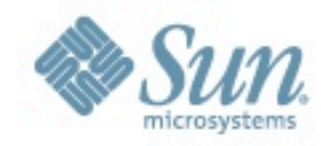

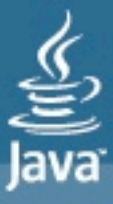

### Null bug

- <sup>&</sup>gt; From Eclipse, 3.5RC3: org.eclipse.update.internal.ui.views.FeatureStateAction
	- **if (adapters == null && adapters.length == 0) return;**
- <sup>&</sup>gt; Clearly a mistake
	- First seen in Eclipse 3.2
	- but in practice, adapters is probably never null
- > Is there any impact from this?
	- we would probably notice a null pointer exception
	- we don't immediately return if length is 0

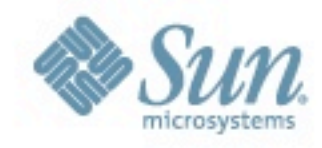

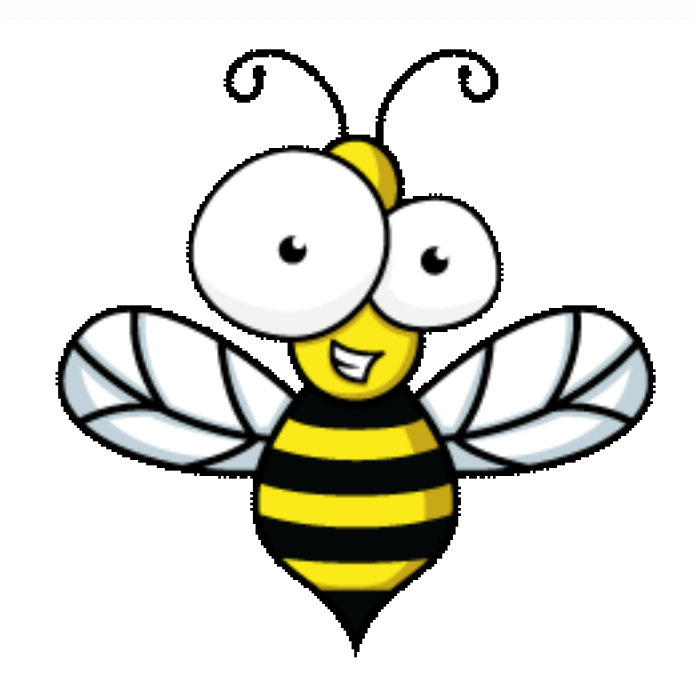

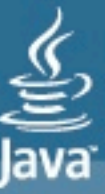

### Cost when a mistake causes a fault/failure

- <sup>&</sup>gt; How quickly/reliability would you notice?
- <sup>&</sup>gt; What is the impact of the misbehavior caused by the mistake?
- <sup>&</sup>gt; How easily could you diagnose the problem and the fix?
- <sup>&</sup>gt; What is the cost to deliver a fix?

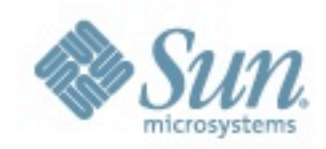

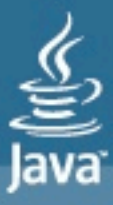

### Mistakes in web services

- <sup>&</sup>gt; Some mistakes would manifest themselves by throwing a runtime exception
	- Should be logged and noticed
- <sup>&</sup>gt; If it isn't happening now, a change might cause it to start happening in the future
	- But if it does, the exception will likely pinpoint the mistake
	- And pushing a fix into production is cheaper than pushing a fix to desktop or mobile applications

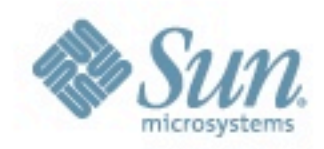

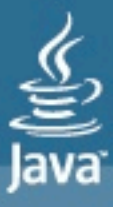

### Expensive mistakes (your results may vary)

- <sup>&</sup>gt; Mistakes that might cost millions of dollars on the first day they manifest
- <sup>&</sup>gt; Mistakes that silently cause the wrong answer to be computed
	- might be going wrong now, millions of times a day
	- or might be OK now, but when it does go wrong, it won't be noticed until somewhere downstream of mistake
- <sup>&</sup>gt; Mistakes that are expensive or impossible to fix

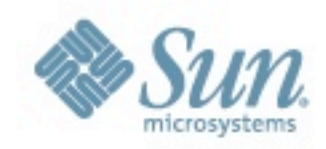

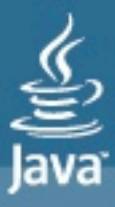

Using reference equality rather than **.equals**

from Google's code (no one is perfect) **class MutableDouble { private double value\_; public boolean equals(final Object o) { return o instanceof MutableDouble && ((MutableDouble)o).doubleValue() == doubleValue(); }**

 **public Double doubleValue() { return value\_;**

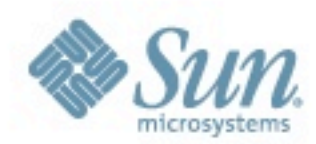

 **}**

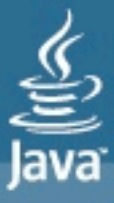

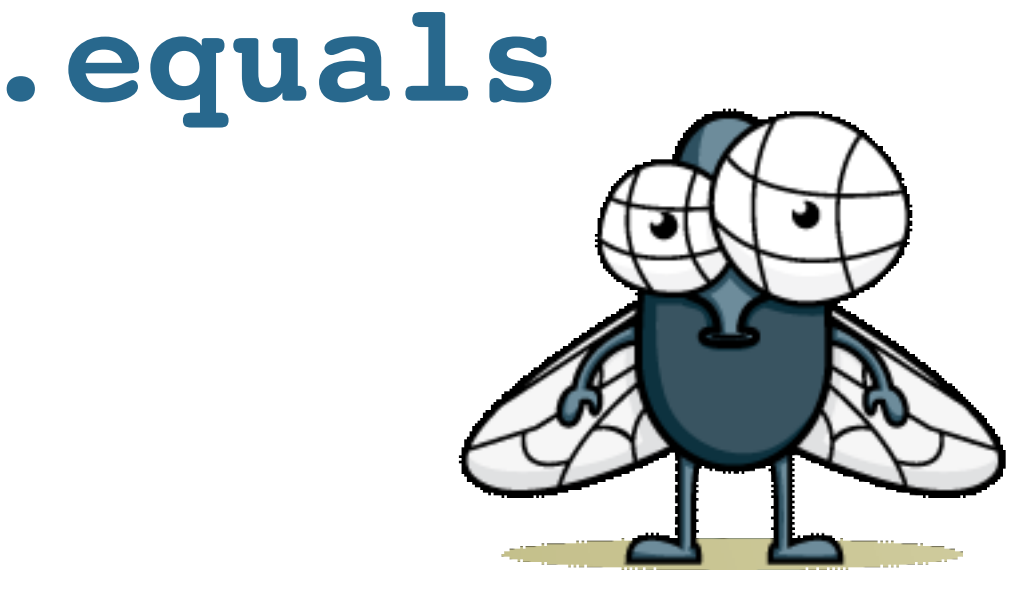

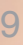

### Using  $==$  to compare objects rather than .equals

- <sup>&</sup>gt; For boxed primitives, == and != are computed using pointer equality, but  $\lt$ ,  $\lt$ =,  $\gt$ ,  $\gt$ = are computed by comparing unboxed primitive values
- <sup>&</sup>gt; Sometimes, equal boxed values are represented using the same object
	- but only sometimes
- <sup>&</sup>gt; This can bite you on other classes (e.g., **String**)
	- but boxed primitives is where people get bit

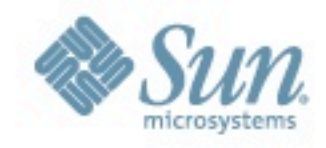

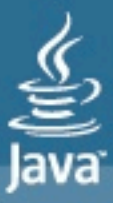

### Heisenbugs vs. deterministic bugs

- <sup>&</sup>gt; A Heisenbug is a mistake that only sometimes manifests itself (e.g., a data race)
- <sup>&</sup>gt; Testing not likely to show error
	- if a test fails, rerunning the test may succeed
- <sup>&</sup>gt; Can be very nasty to track down, impossible to debug
- > But how dangerous is a bug that only bites once out of 4 billion times?

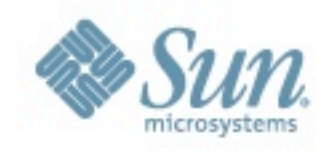

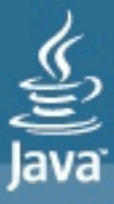

### Ignoring the return value of putIfAbsent

```
org.jgroups.protocols.pbcast.NAKACK
ConcurrentMap<Long,XmitTimeStat> 
      xmit time stat = \dots;.....
XmitTimeStat stat = xmit_time_stats.get(key);
if(stat == null) {
  stat = new XmitTimeStat();
  xmit_time_stats.putIfAbsent(key, stat);
}
stat.xmit_reqs_received.addAndGet(rcvd);
stat.xmit_rsps_sent.addAndGet(sent);
```
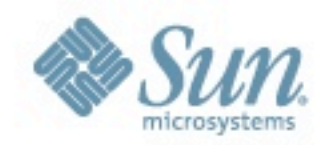

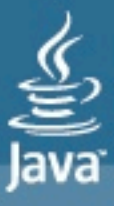

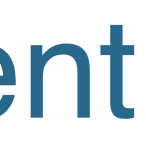

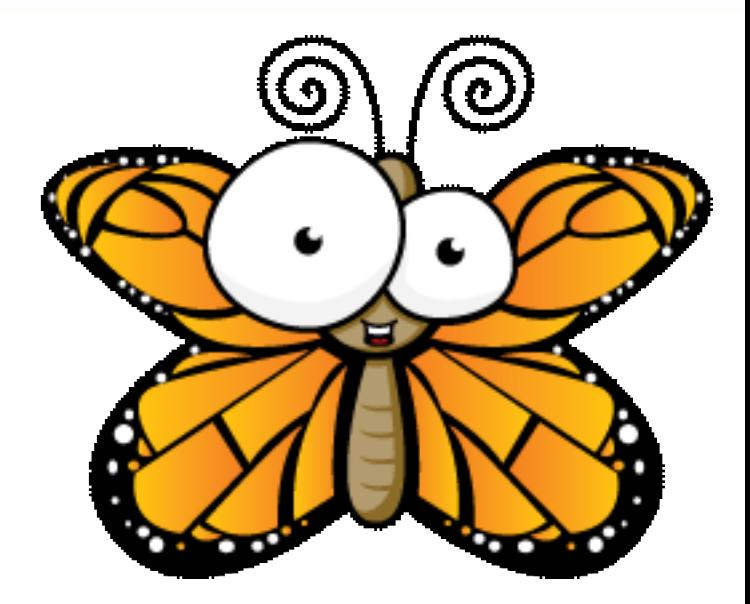

### misusing putIfAbsent

- <sup>&</sup>gt; ConcurrentMap provides putIfAbsent
	- atomically add key  $\rightarrow$  value mapping
		- but only if the key isn't already in the map
	- if non-null value is returned, put failed and value returned is the value already associated with the key
- > Mistake:
	- ignore return value of putIfAbsent, and
	- reuse value passed as second argument, and
	- matters if two callers get two different values

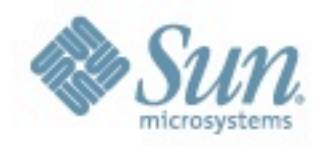

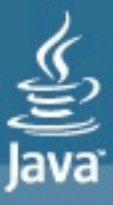

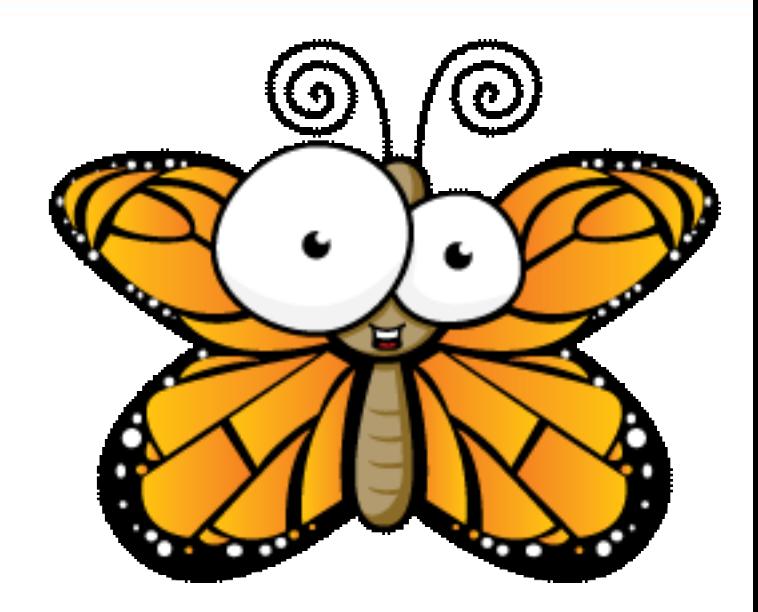

### Fixed in revision 1.179

```
org.jgroups.protocols.pbcast.NAKACK
XmitTimeStat stat=xmit_time_stats.get(key);
if(stat == null) {
```

```
 stat=new XmitTimeStat();
```

```
XmitTimeStat stat2 
   = xmit_time_stats.putIfAbsent(key, stat);
  if (stat2 != null)
    stat = stat2;
```
**}**

**stat.xmit\_reqs\_received.addAndGet(rcvd); stat.xmit\_rsps\_sent.addAndGet(sent)**

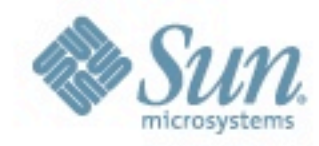

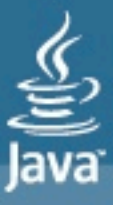

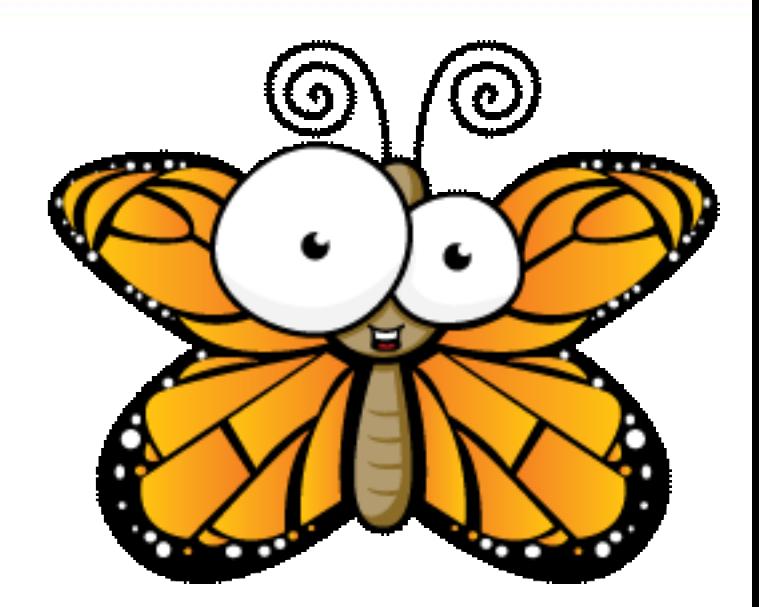

### Some lessons

### <sup>&</sup>gt; Concurrency is tricky

- <sup>&</sup>gt; **putIfAbsent** is tricky to use correctly
	- engineers at Google got it wrong more than 10% of the time
- <sup>&</sup>gt; Unless you need to *ensure* a single value, just use **get** followed by **put** if not found
- > If you need to ensure a single unique value shared by all threads, use **putIfAbsent** and check return value

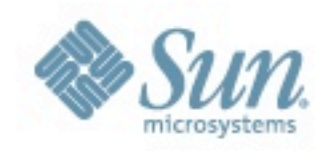

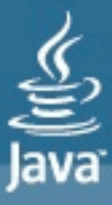

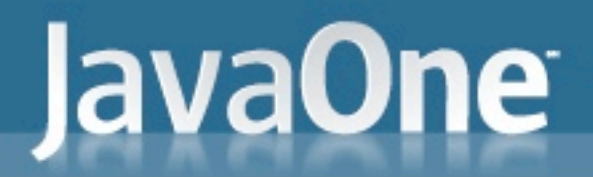

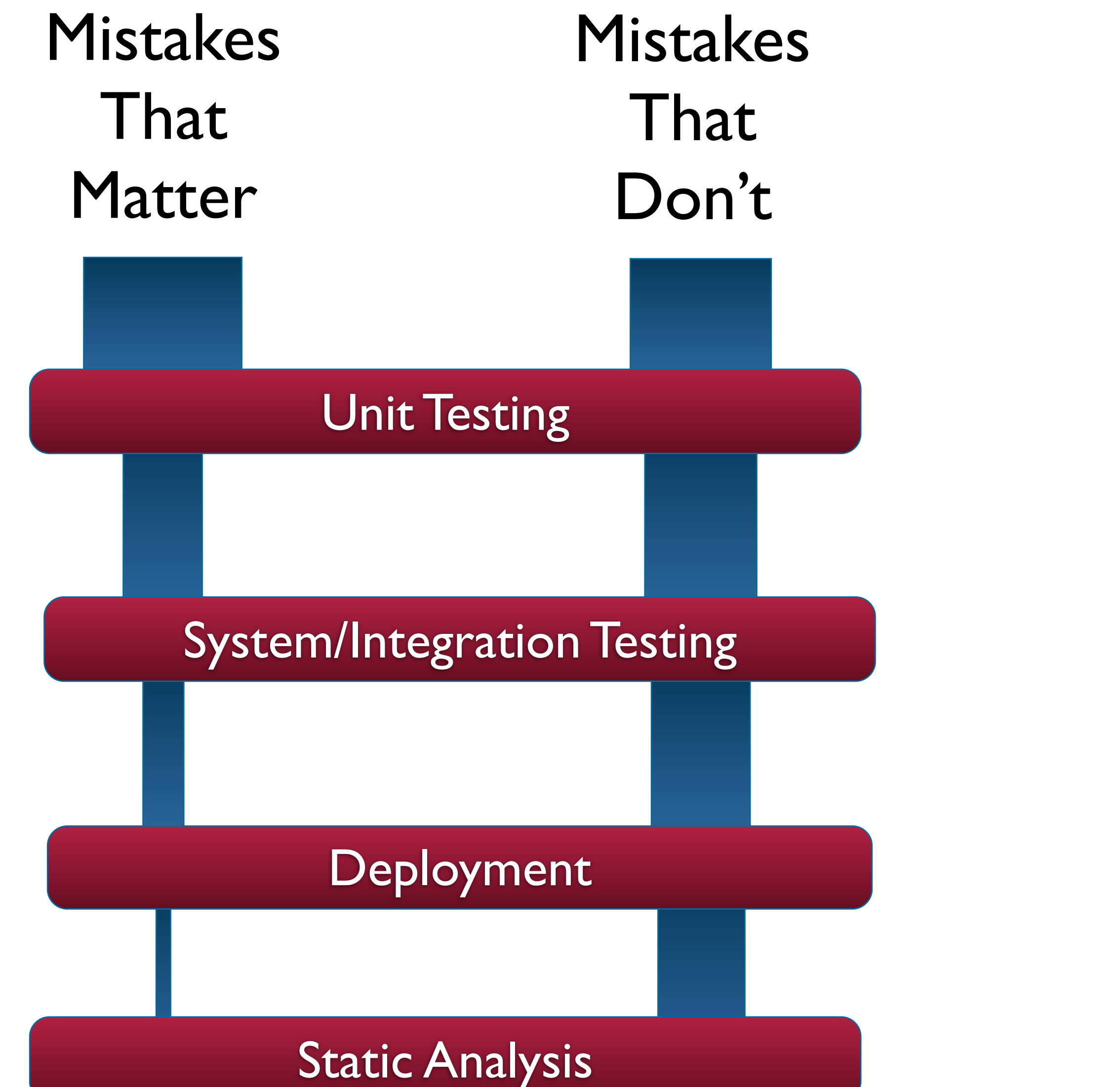

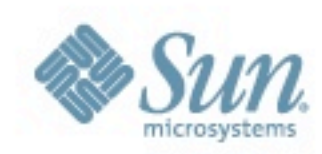

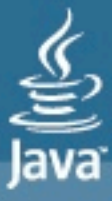

### Static analysis earlier is better

- <sup>&</sup>gt; Find mistakes detected by static analysis before that are detected using more expensive techniques
- <sup>&</sup>gt; Get them to developers while the code is still fresh in developers heads, before anyone else is depending on it or using it
	- Fixing a mistake in code last touched 6 months or 6 years ago isn't fun
- <sup>&</sup>gt; Of course, this only applies if your mistakes are generally caught by other steps in your quality assurance process at reasonable cost

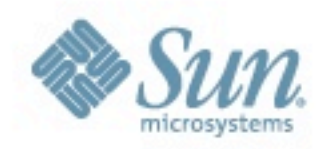

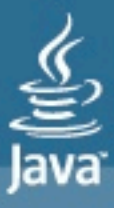

### Cross-site scripting

**public void doGet(HttpServletRequest req, HttpServletResponse res) { ... String target = req.getParameter("url"); InputStream in = this.getClass() .getResourceAsStream("META-INF/resources/" + target; if (in == null) { res.getWriter().println( "<p>Unable to locate resource: " + target); return; }**

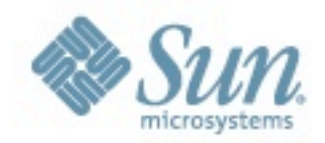

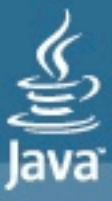

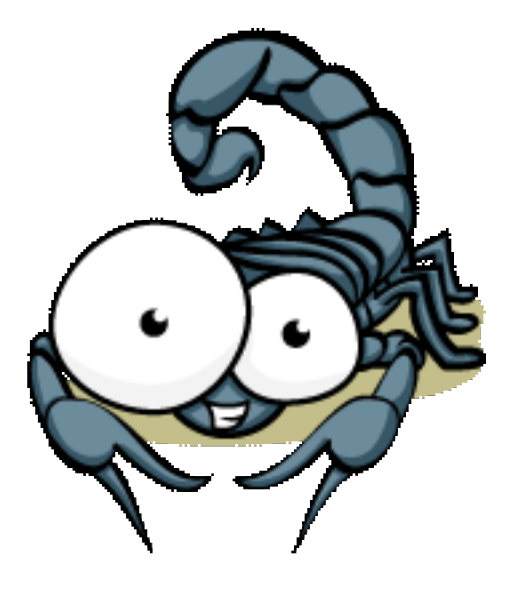

### Cross-site scripting

- <sup>&</sup>gt; Putting untrusted/unchecked data directly into generated html
	- can contain Javascript, which gets executed in your context
	- untrusted input can be injected into your database, or through a URL query parameter
		- via a link sent from attacker to victim

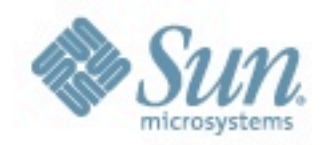

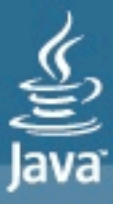

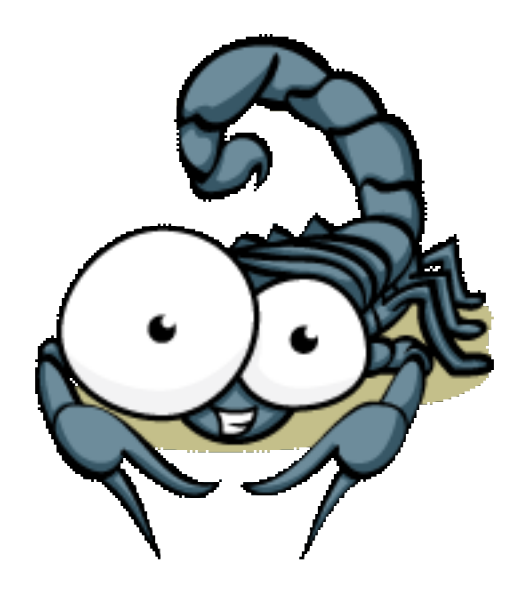

### Cross site scripting

### Victim

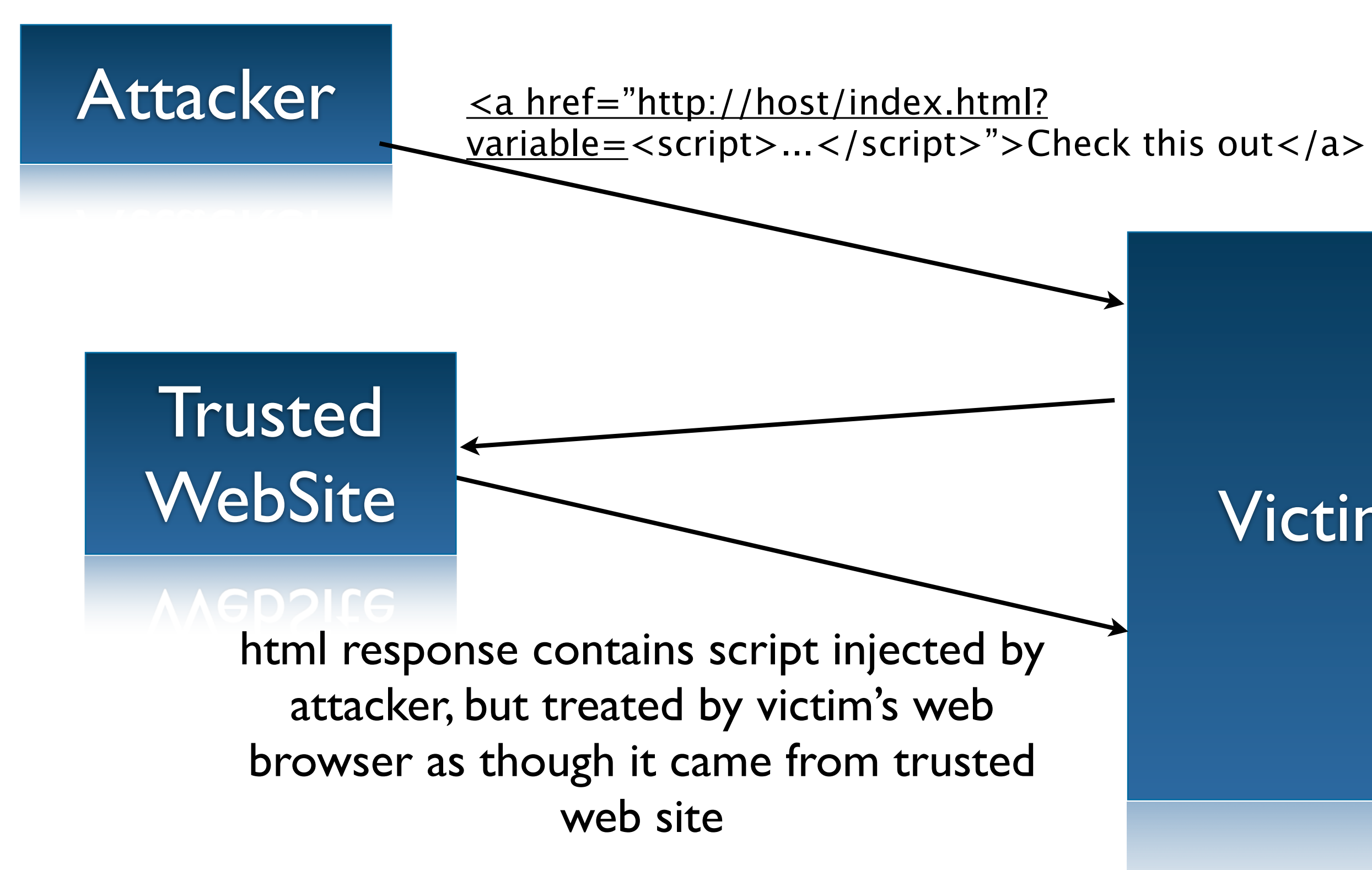

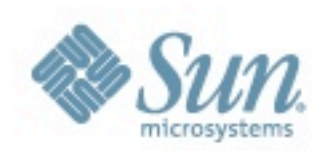

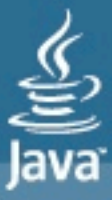

### Security vulnerabilities

- <sup>&</sup>gt; Not exposed by normal/expected use cases
- <sup>&</sup>gt; Need some combination of:
	- architectural risk analysis
	- careful design
	- static analysis
	- dynamic testing and analysis
- <sup>&</sup>gt; FindBugs only does simple, shallow analysis for network security vulnerabilities

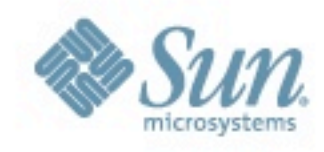

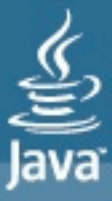

Returning references to internal mutable state

jdk1.7.0-b59

sun.security.x509.InvalidityDateExtension:

**private Date date;**

**public Object get(String name) {**

 **if (name.equalsIgnoreCase(DATE)) {**

 **return date;**

 **} else {...}**

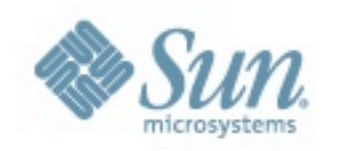

**}**

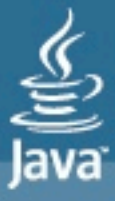

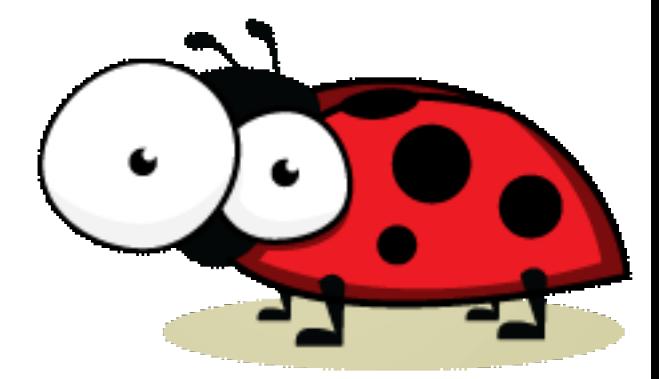

### Vulnerability to malicious code

- <sup>&</sup>gt; In some cases, your code should preserve certain safety guarantees even if untrusted code is running in the same JVM
	- An issue for the JDK, not an issue for most web services
- <sup>&</sup>gt; Many cases are easy to check for
- <sup>&</sup>gt; I've complained about vulnerabilities in Sun's JDK at JavaOne every year for several years

• why stop now?

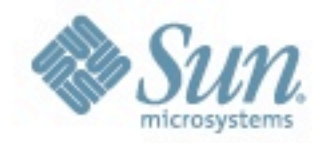

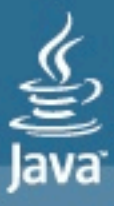

### JDK 7 status report

<sup>&</sup>gt; Overall, *good* progress over JDK 6

- 188 warnings about mutable static fields in JDK 6
- 133 warnings in JDK 7
	- 14 new ones, 119 retained from JDK 6
- <sup>&</sup>gt; Some of the new issues ones are trivial to fix
	- **com.sun.xml.internal.stream.util.BufferAllocator .LARGE\_SIZE\_LIMIT** is public, static and non-final

<sup>&</sup>gt; I can suggest tools to help you with this...

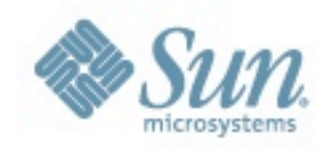

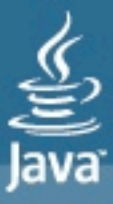

### Incomparable equality

org.eclipse.jdt.internal.debug.eval.ast.engine.AstInstructionCompiler

**SimpleType simpleType = (SimpleType) type; if ("java.lang.String".equals(simpleType.getName())) return Instruction.T\_String;**

- <sup>&</sup>gt; SimpleType.getName() returns a org.eclipse.jdt.core.dom.Name
- <sup>&</sup>gt; In Eclipse since 2.0 (June 2002)

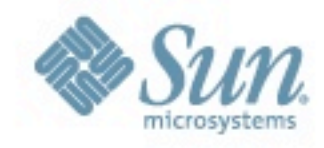

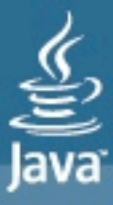

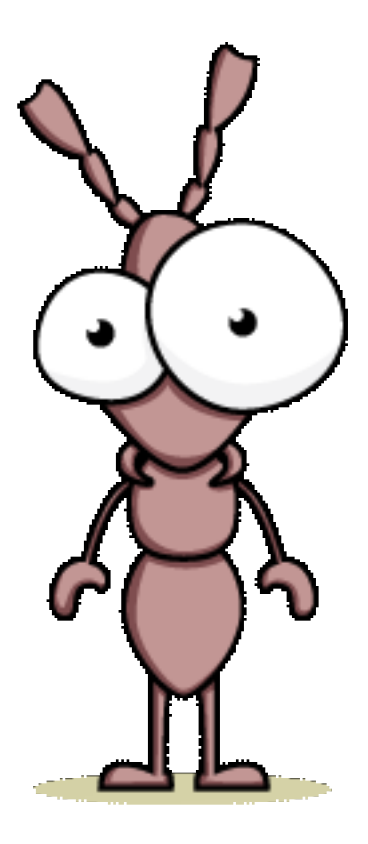

### Many variations, assisted by weak typing in APIs

- <sup>&</sup>gt; Using .equals to compare incompatible types
- <sup>&</sup>gt; Using .equals to compare arrays
	- only checks if the same array
- <sup>&</sup>gt; Checking to see if a **Set<Long>** contains an **Integer**
	- never found, even if the same integral value is contained in the map
- <sup>&</sup>gt; Calling **get(String)** on a **Map<Integer,String>**

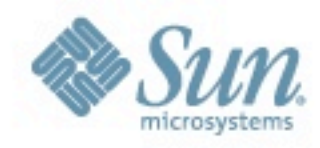

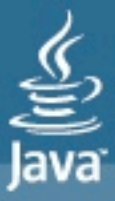

### Silent, nasty bugs

- <sup>&</sup>gt; Very hard to find these bugs by inspection
	- types not always visible/explicit
- > In some cases, could be introduced by refactoring
	- Change the key type of a **Map** from **Integer** to **Long**
	- Fix all the places where you get type errors
	- Leave behind bugs
- > Google had an issue with a refactoring that changed a method to return **byte[]** rather than **String**
	- introduced silent errors

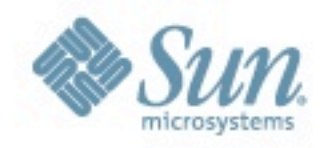

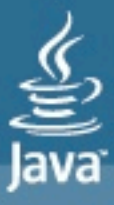

### Bug introduced between Eclipse 3.5RC1 and RC2

org.eclipse.pde.internal.build.BrandingIron

- **File rootFolder** 
	- **= getCanonicalFile(new File(initialRoot));**
- **if (!rootFolder.equals(target)) { rootFolder.delete(); ...**

$$
\frac{1}{2}
$$

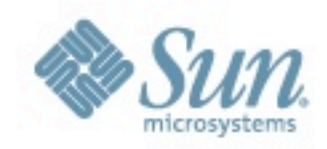

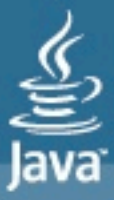

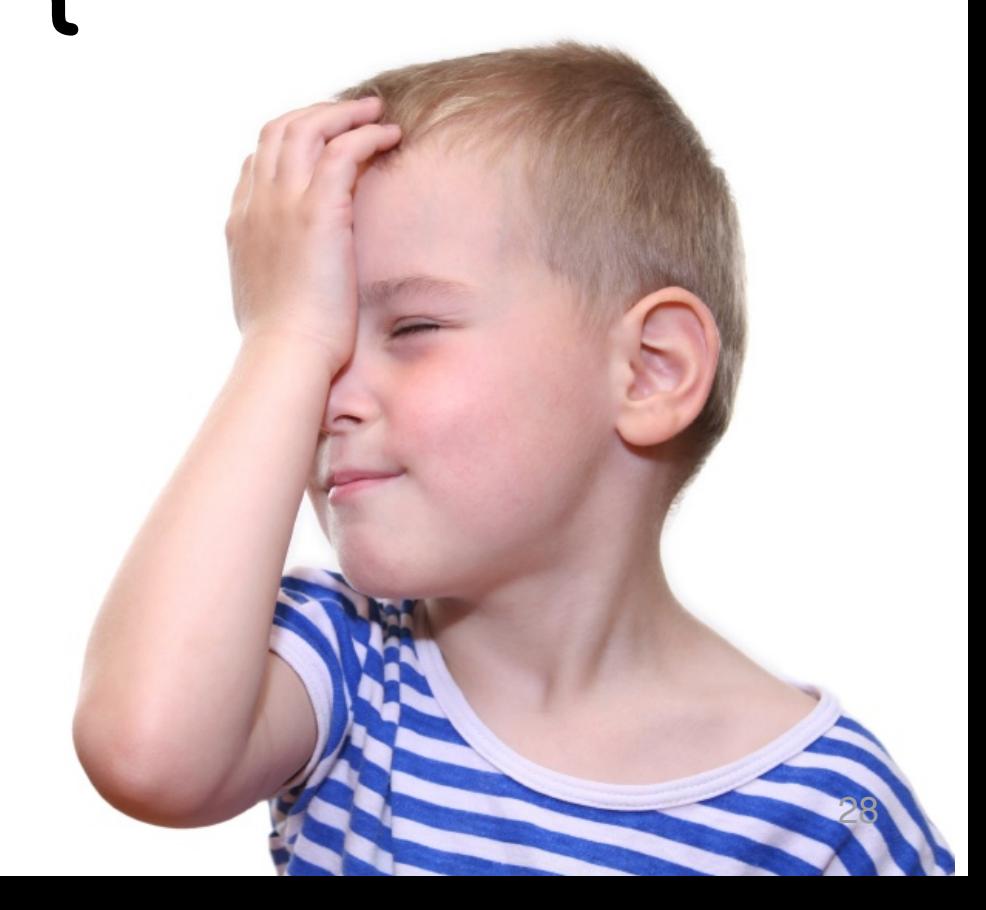

### Lost logger

- **void initLogger() { Logger logger = Logger.getLogger("edu.umd.cs"); logger.addHandler(new FileHandler()); logger.setUseParentHandlers(false); }**
- <sup>&</sup>gt; Loggers are retained by weak references
	- always allowed by spec, recent change to OpenJDK implementation
- <sup>&</sup>gt; If GC happens immediately after the call to **initLogger**, changes to logger will be lost

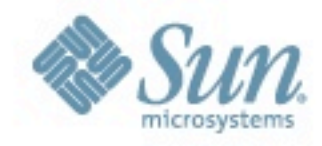

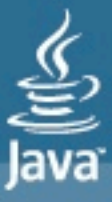

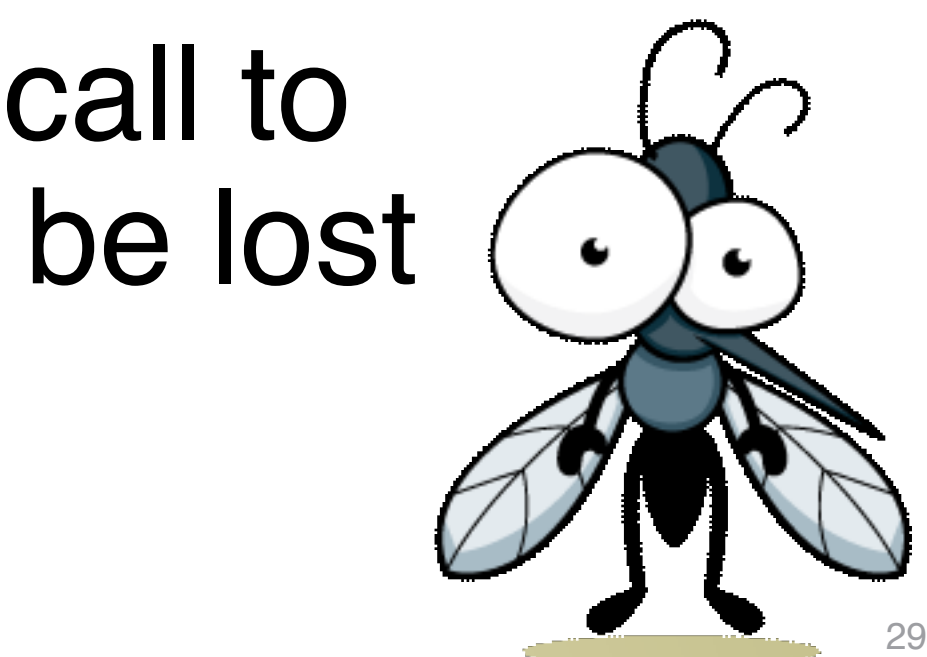

### Lost Loggers at Google

- <sup>&</sup>gt; This bug pattern was contributed by Ulf Ochsenfahrt and Eric Fellheimer at Google
	- had manually tracked down a dozen or so instances, came to static analysis team
	- in 30 minutes, I wrote something that found 200+ instances of this problem in Google's code base
	- Decision was made to fix all of them

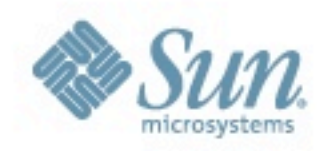

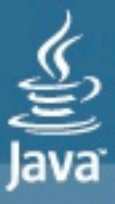

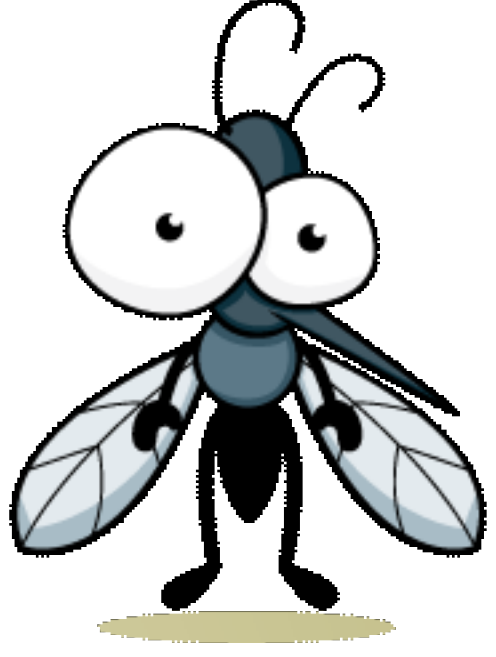

### Is this change compatible?

- <sup>&</sup>gt; You can argue that this change in the implementation is a bad idea
	- but it is allowed by the spec
- <sup>&</sup>gt; Perhaps if a change is made to a logger, the **LogManager** should store a strong reference to the logger
	- a quality of service improvement, even if spec not changed

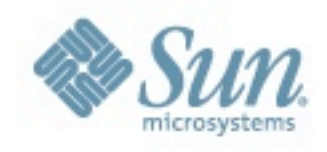

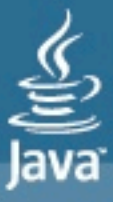

### Listen to your bug stories

- <sup>&</sup>gt; In Joshua Bloch's talk, he said that his #1 takeaway message was don't lock on **ConcurrentMaps**
	- My reaction was "Really?"
	- Clearly wrong and a bug, but surely that so obviously wrong it would be exceptionally rare
	- But I wrote a detector for FindBugs

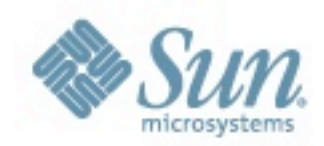

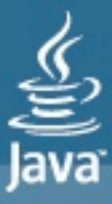

### JBoss 5.1.0-GA

- <sup>&</sup>gt; 22 synchonizations on **ConcurrentHashMap**
- <sup>&</sup>gt; 9 synchronizations on **CopyOnWriteArrayList**
	- In Java 5, **COWAL** implementation using **synchronized(this)**
	- in Java 6+ **COWAL** implementation synchronizes on internal **Lock** object
- <sup>&</sup>gt; 3 synchronizations on **AtomicBoolean**

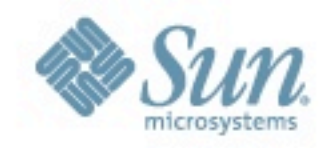

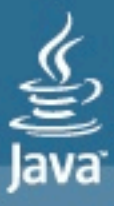

### Improving software quality

- <sup>&</sup>gt; Many different things can catch mistakes and/or improve software quality
	- Each technique more efficient at finding some mistakes than others
	- Each subject to diminishing returns
	- No magic bullet
	- Find the right combination for you and for the mistakes that matter to you

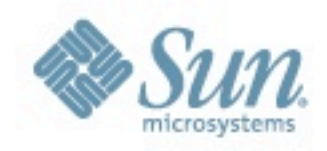

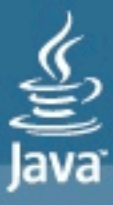

### Test, test, test...

- > Many times FindBugs will identify bugs
	- that leave you thinking "Did anyone test this code?"
		- And you find other mistakes in the same vicinity
	- FindBugs might be more useful as an untested code detector than as a bug detector
- <sup>&</sup>gt; Overall, testing is far more valuable than static analysis
	- I'm agnostic on unit tests vs. system tests
	- But *no one* writes code so good you don't need to check that it does the right thing
		- I've learned this from personal painful experience

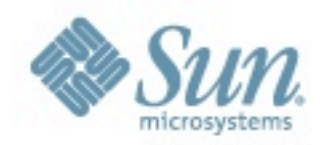

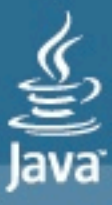

### Dead code

- <sup>&</sup>gt; Many projects contain lots of dead code
	- abandoned packages and classes
	- classes that implement 12 methods; only 3 are used
- <sup>&</sup>gt; Code coverage is a very useful tool
	- but pushing to very high code coverage may not be worthwhile
	- you'd have to cover lots of code that never gets executed in production

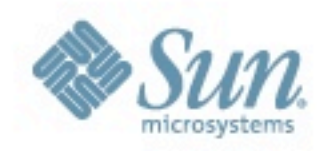

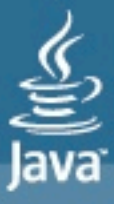

### Code coverage from production

- <sup>&</sup>gt; If you can sample code coverage from production, great
	- look for code executed in production but not covered in unit or system test
- <sup>&</sup>gt; Note: enforce coding standard that body of **if** statement must be on separate line than **if** statement guard
	- Most statement level code coverage tools need this to tell you whether body of **if** statement executed

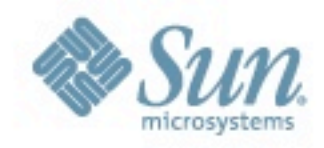

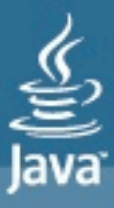

### Cool idea

- <sup>&</sup>gt; If you can't get code coverage from production
- <sup>&</sup>gt; Just get list of loaded classes
	- just your code, ignoring classes loaded from core classes or libraries
	- Very light weight instrumentation
- <sup>&</sup>gt; Log the data
	- could then ask queries such as "Which web services loaded the **FooBar** class this month?"

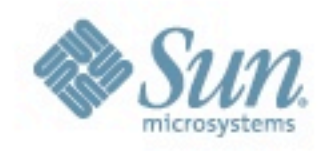

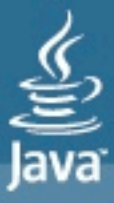

### Leveraging class initialization logging

- <sup>&</sup>gt; You've got class initialization logging
- <sup>&</sup>gt; But want to know if a particular method or statement is reached
- <sup>&</sup>gt; Define a nested class with a static method with an empty body
	- **static class Foo { static void loadClass() {}; }**

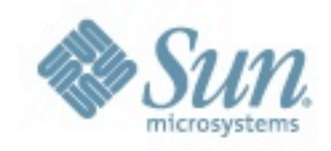

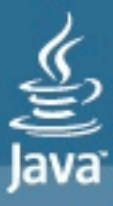

39

### Using FindBugs to find mistakes

- <sup>&</sup>gt; FindBugs is accurate at finding coding mistakes
	- 75+% evaluated as a mistake that should be fixed
- <sup>&</sup>gt; But many mistakes have low costs
	- memory/type safety lowers cost of mistakes
	- If applied to existing production code, many expensive mistakes have already been removed
		- perhaps painfully
- <sup>&</sup>gt; Need to lower cost of using FindBugs to sell to some projects/teams

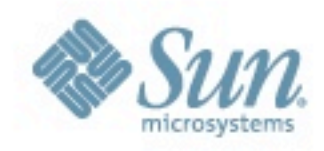

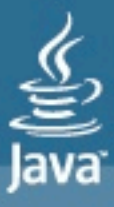

### FindBugs 1.x

- > First research paper published in 2004
- > FindBugs 1.0 released in 2006
- > 850,000+ downloads from 160+ countries
- > Released 1.3.8 in March

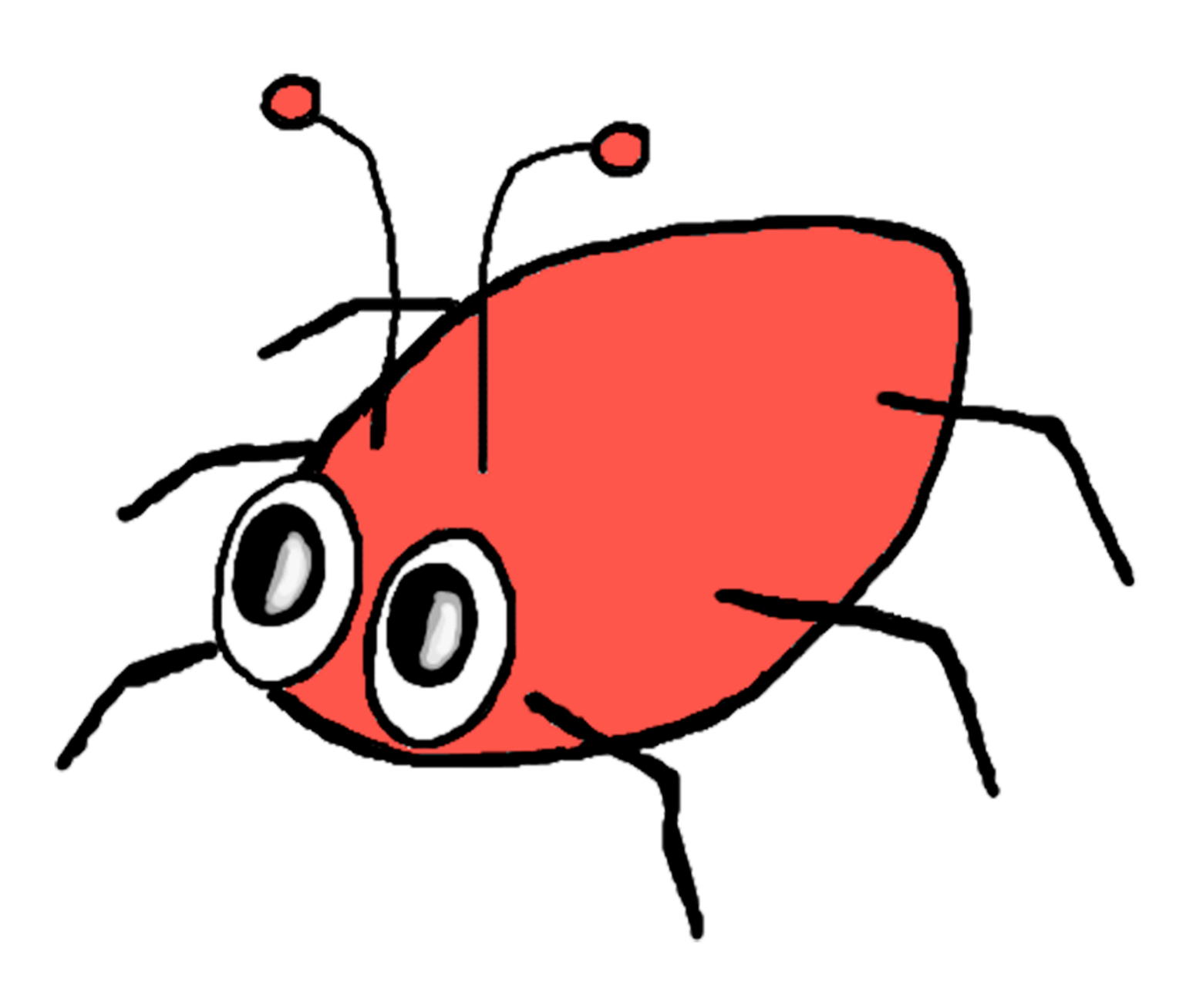

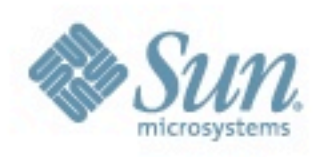

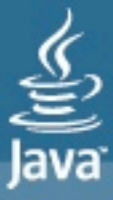

## JavaOne

# FindBugs 2.0

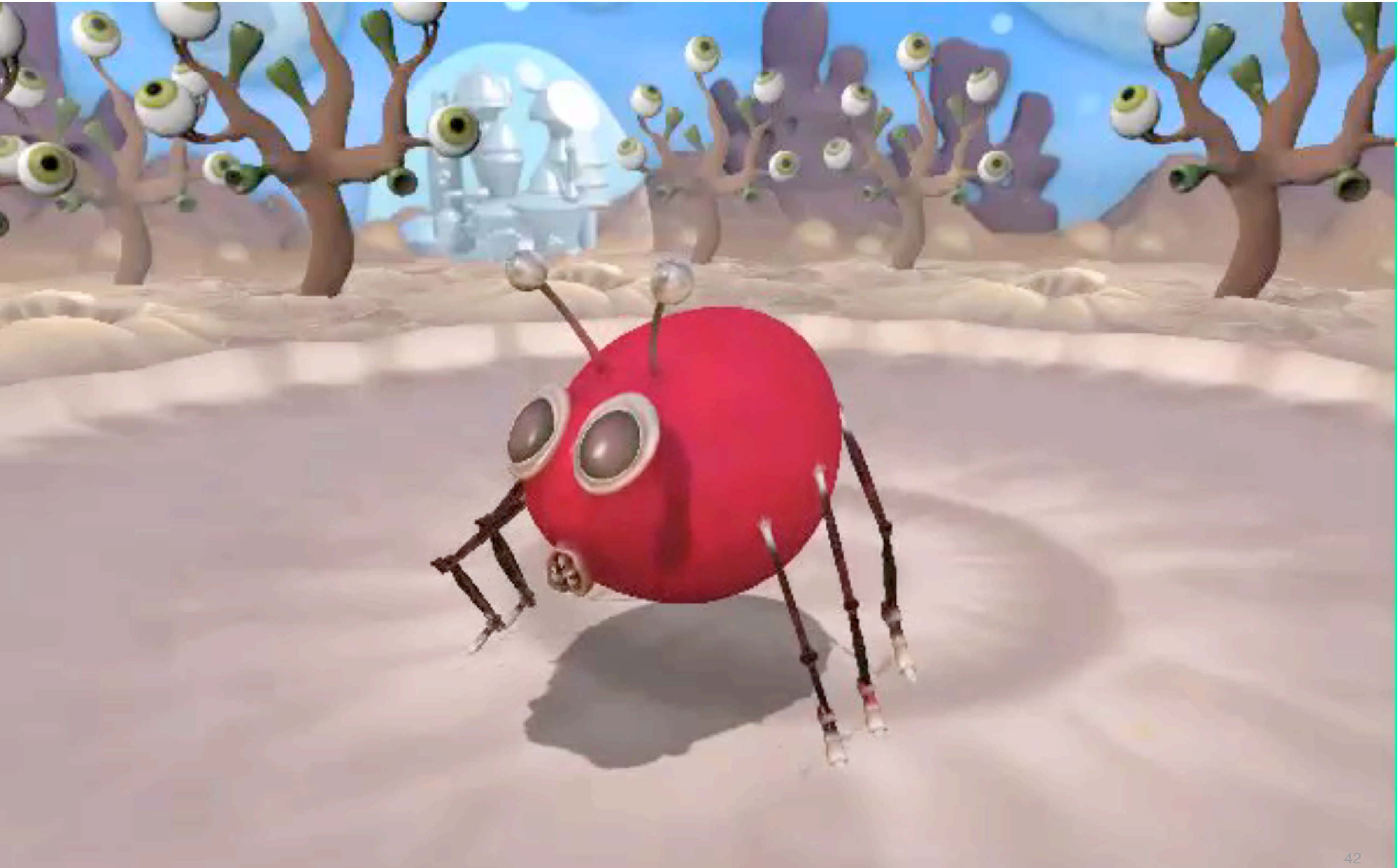

![](_page_41_Picture_3.jpeg)

### FindBugs 2.0

- <sup>&</sup>gt; FindBugs analysis engine continues to improve, but only incrementally
- <sup>&</sup>gt; Focus on efficiently incorporating static analysis into the large scale software development
	- Review of issues done by a community
	- Once issue is marked as "not a bug", never forget
	- Integration into bug tracking and source code version control systems

![](_page_42_Picture_7.jpeg)

![](_page_42_Picture_8.jpeg)

### Bug ranking

- <sup>&</sup>gt; FindBugs reported a priority for an issue, but it was only meaningful when comparing instances of the same bug pattern
	- a medium priority X bug might be more important than a high priority Y bug
- <sup>&</sup>gt; Now each issue receives a bug rank (a score, 1-20)
	- Can be customized according to your priorities
	- Grouped into Scariest, Scary, Troubling, and Of Concern

![](_page_43_Picture_7.jpeg)

![](_page_43_Picture_8.jpeg)

### FindBugs community review

- <sup>&</sup>gt; Whenever / where ever you run FindBugs, after completing or loading an analysis
	- it talks to the cloud
	- sees how we've been seeing this issue
	- sees if anyone has marked the issue as "should fix" or "not a bug"
- > As soon you classify an issue or enter text about the issue, that is sent to the cloud

![](_page_44_Picture_7.jpeg)

![](_page_44_Picture_8.jpeg)

### More cloud integration

- <sup>&</sup>gt; Integration with bug tracking systems
	- One click to bring up pre-populated web page in bug tracker describing issue
	- If bug already filed against issue, click shows you existing issue in bug tracker
- <sup>&</sup>gt; Integration with web based source viewers, such as FishEye
	- Allow viewing of file history, change lists, etc.

![](_page_45_Picture_7.jpeg)

![](_page_45_Picture_8.jpeg)

### General availability Fall 2009

- <sup>&</sup>gt; Already in use at Google
	- need to also provide hooks into other bug tracking and web source viewers
- <sup>&</sup>gt; Cloud storage needs to be made more robust and scalable
- <sup>&</sup>gt; Needs to be integrated into Eclipse plugin
- > Need to replace bubble gum and duct tape with something more stable

![](_page_46_Picture_7.jpeg)

![](_page_46_Picture_8.jpeg)

### FindBugs community review

- > Go to<http://findbugs.sourceforge.net/review>
- > Launch FindBugs GUI via webstart
- <sup>&</sup>gt; Review issues in
	- jdk1.7.0
	- Glassfish-v3
	- Eclipse 3.5
- > Everyone welcome
	- very much a beta
	- no integration with bug tracking systems yet

![](_page_47_Picture_11.jpeg)

![](_page_47_Picture_12.jpeg)

### **JavaOne**

### Demo

![](_page_48_Picture_20.jpeg)

previous case.

![](_page_48_Picture_4.jpeg)

![](_page_48_Picture_6.jpeg)

![](_page_48_Picture_21.jpeg)

# JavaOne

### William Pugh pugh@cs.umd.edu

[http://findbugs.sourceforge.net/](http://findbugs.sourceforge.net)

![](_page_49_Picture_3.jpeg)

![](_page_49_Picture_4.jpeg)